# Alphalab Inc.

Data Acquisition Communication Protocol

# **Scope**

This document explains in detail the instruction set used to communicate with all data acquisition enabled units. It should be used when building any unit that provides data acquisition capability now and in the future. This shall be the master documentation and will be updated accordingly as improvements and alterations are made to the protocol. It is intended as internal documentation ONLY.

# **Objective**

In order to simplify and streamline our data acquisition software so that only one PC program is necessary a general communication protocol is required that is not only universal but easily adaptable and expandable as new meters with new features are added. Additionally, backwards compatibility will require that these commands change very little over time as new versions are implemented.

# **General Structure**

All communication is initiated by a host (PC) with the attached meter responding. Each initiation starts with a six byte transmission. Most responses involving configuration information will be returned in ASCII format and responses involving measured data will be returned in Binary format. For each meter all configuration information is stored on board the device to keep the universality among devices despite varying firmware/hardware revisions.

# **Channel Settings**

All serial COM port settings are static and unchanging:

- $\bullet$  Baud rate: 115200
- Data Bits: 8
- Stop Bits: 1
- Parity: None

USB settings: (Any pertinent USB settings will be added here)

Ethernet settings: (Any pertinent Ethernet settings will be added here)

# **Command Table**

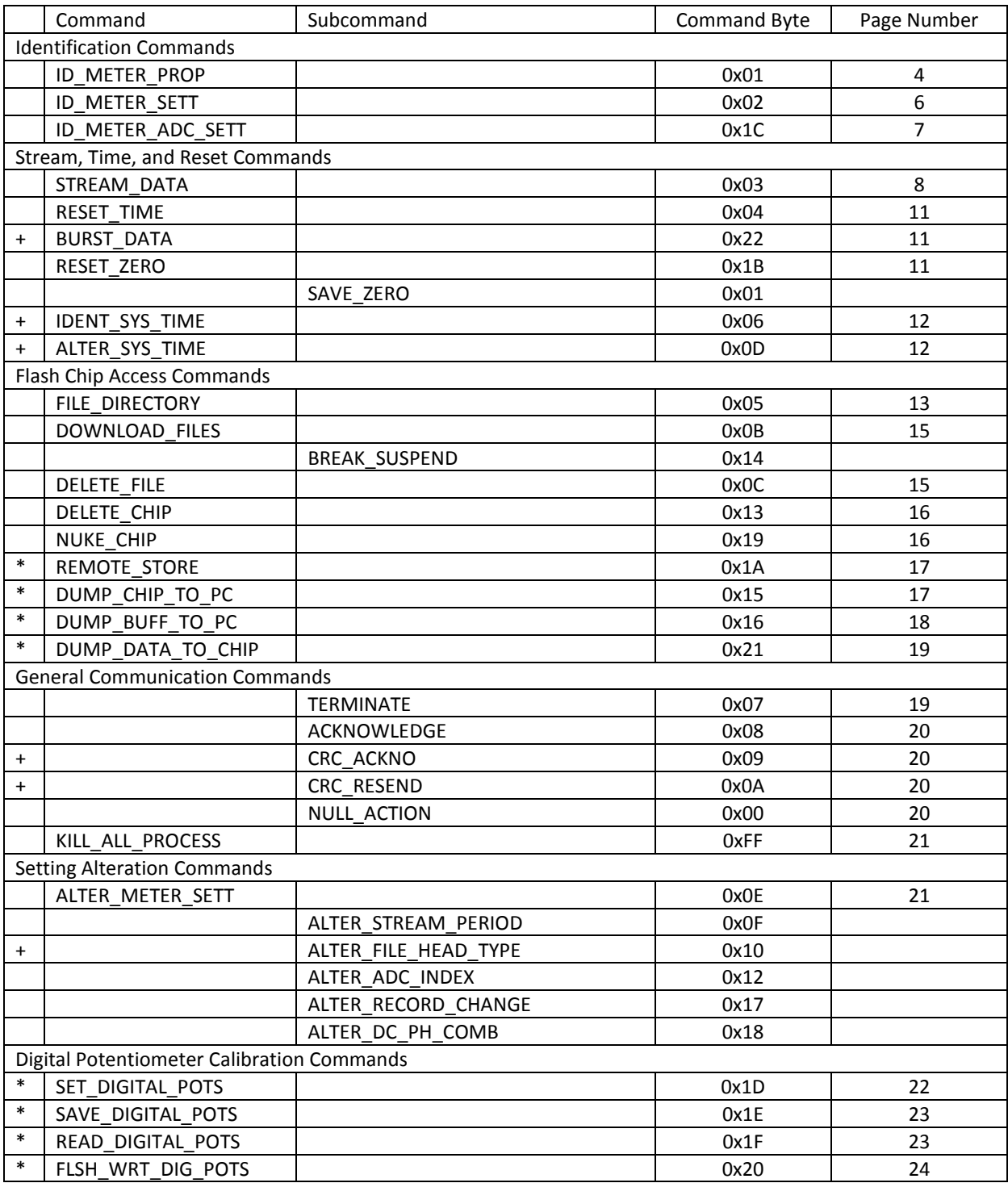

\* Command for in-house use only

+ Command is reserved but not implemented

# **Command Detail**

## **A. Identification Commands**

#### **ID\_METER\_PROP (0x01)**

Meter properties are meter characteristics that define what that particular meter is and what it is capable of. They are static values that do not change during the life of the meter but they aren't necessarily the same from meter to meter. In fact, they don't necessarily have to be the same for two meters that are the same model. This means each hardware/firmware revision can be updated to include new features while the data acquisition software remains relatively unchanged.

To initiate this command the meter is sent a command byte (0x01) followed by five bytes whose contents don't matter. The meter will return an ASCII block of data in twenty byte chunks followed by a terminate byte if the end of data has been reached or an acknowledge byte if there is more data to send. The PC will send a six byte acknowledge command back to initiate the next chunk of twenty bytes or, in the case of a terminate byte from the meter, will end the transaction. The total length of the transaction is dependent on what features the meter is equipped with. The final chunk of data may have unused filler bytes to complete the chunk of twenty.

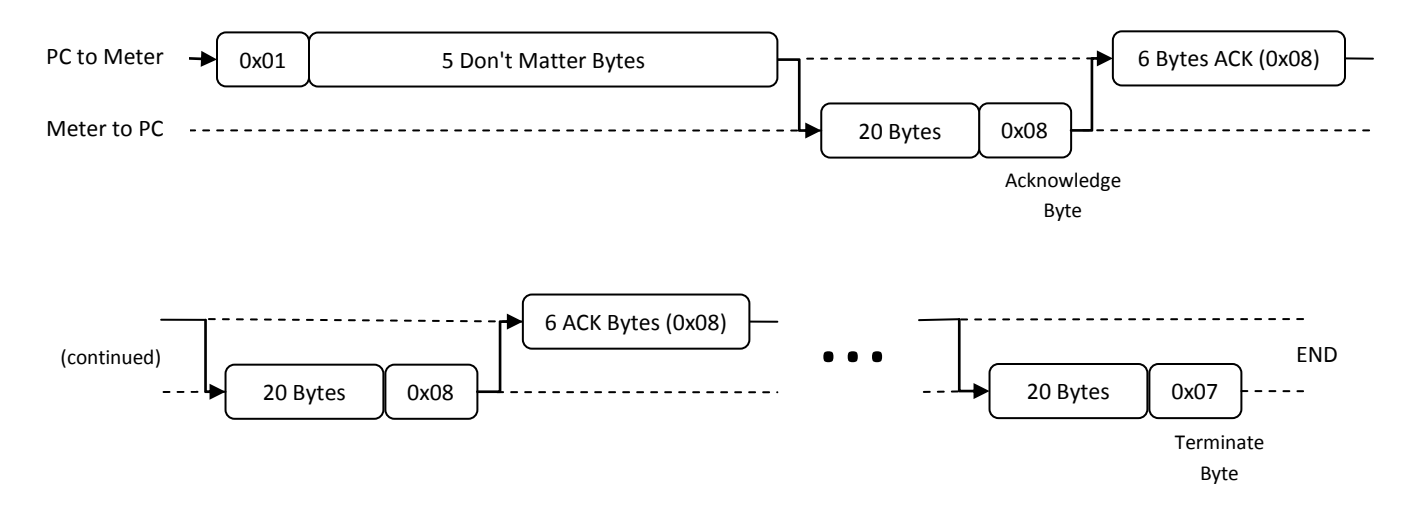

The data output of the ID\_METER\_PROP command is in ASCII format. Each property field is separated by colons and the property label is further separated from its value using an equal sign:

Property1=Value1:Property2=Value2:......:PropertyN=ValueN:

## **Property Descriptions**

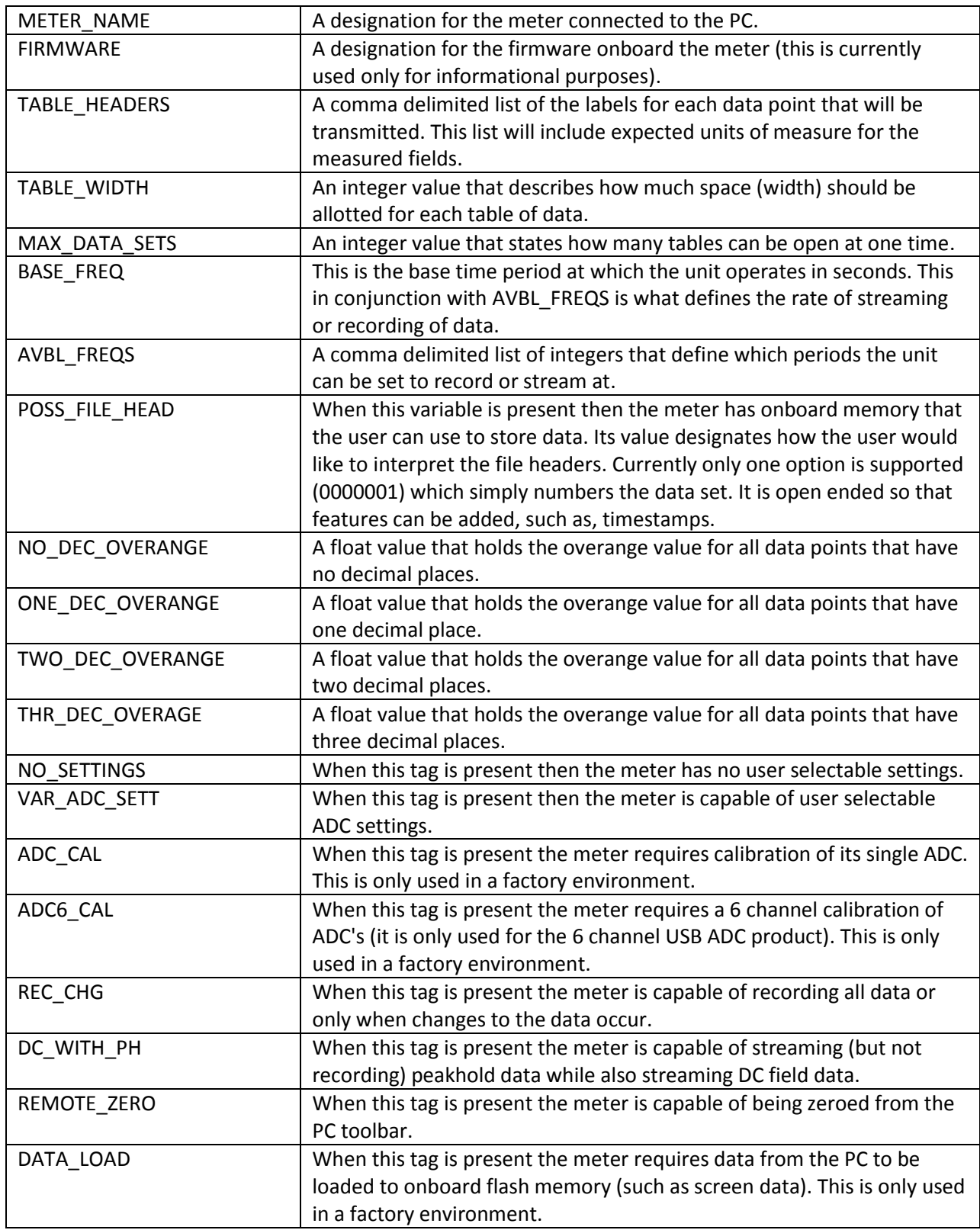

#### **ID\_METER\_SETT (0x02)**

Meter settings are the values of all user selectable options that define the desired behavior of the meter. They can be altered through software when the unit is connected to a PC. In some cases they can be altered on the meter itself (when the user interface allows). The list of possible meter setting categories is determined by the units meter properties (i.e., if there is no "REC\_CHG" option in the meter property list then there will not be a corresponding option in the meter settings list).

To initiate this command the meter is sent one command byte (0x02) followed by 5 bytes whose contents don't matter. Upon receipt the meter will send an ASCII block of data to the PC in twenty byte chunks followed by a terminate byte if the end of data has been reached or an acknowledge byte if there is more data to send. The PC will send a single acknowledge byte back to initiate the next chunk of twenty bytes or in the case of a terminate byte from the meter will end the transaction. The total length of the transaction is dependent on what features the meter is equipped with. The final chunk of data may have unused filler bytes to complete the chunk of twenty.

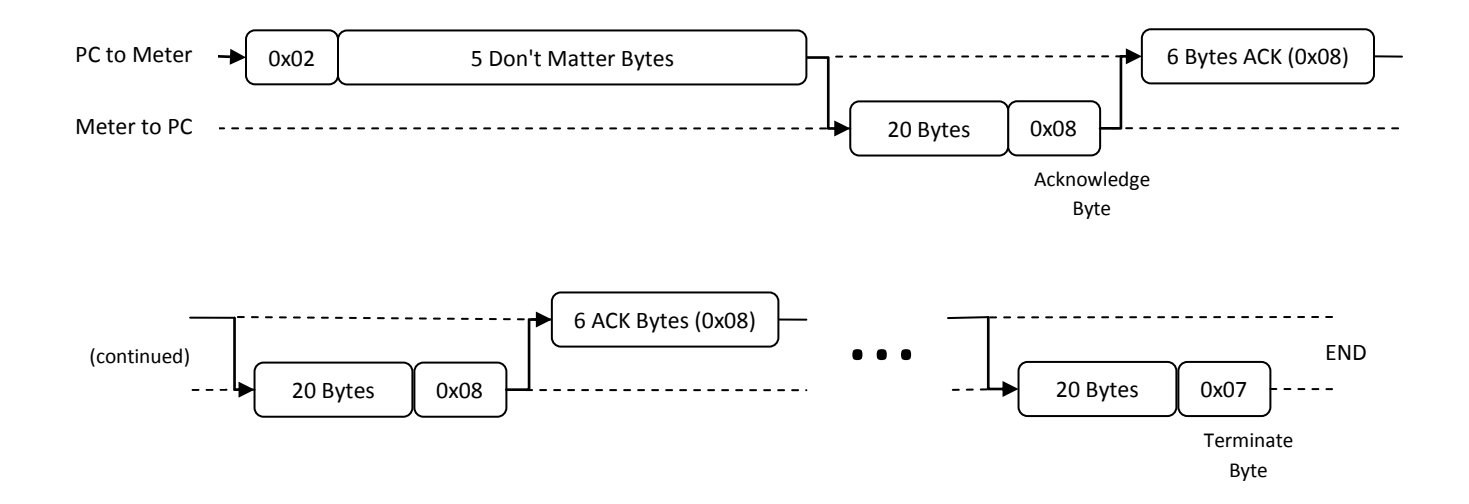

The data output of the ID\_METER\_SETT command is in ASCII format. Each setting field is separated by colons and the setting label is further separated from its value using an equal sign:

Setting1=Value1:Setting2=Value2:......:SettingN=ValueN:

#### **Setting Descriptions**

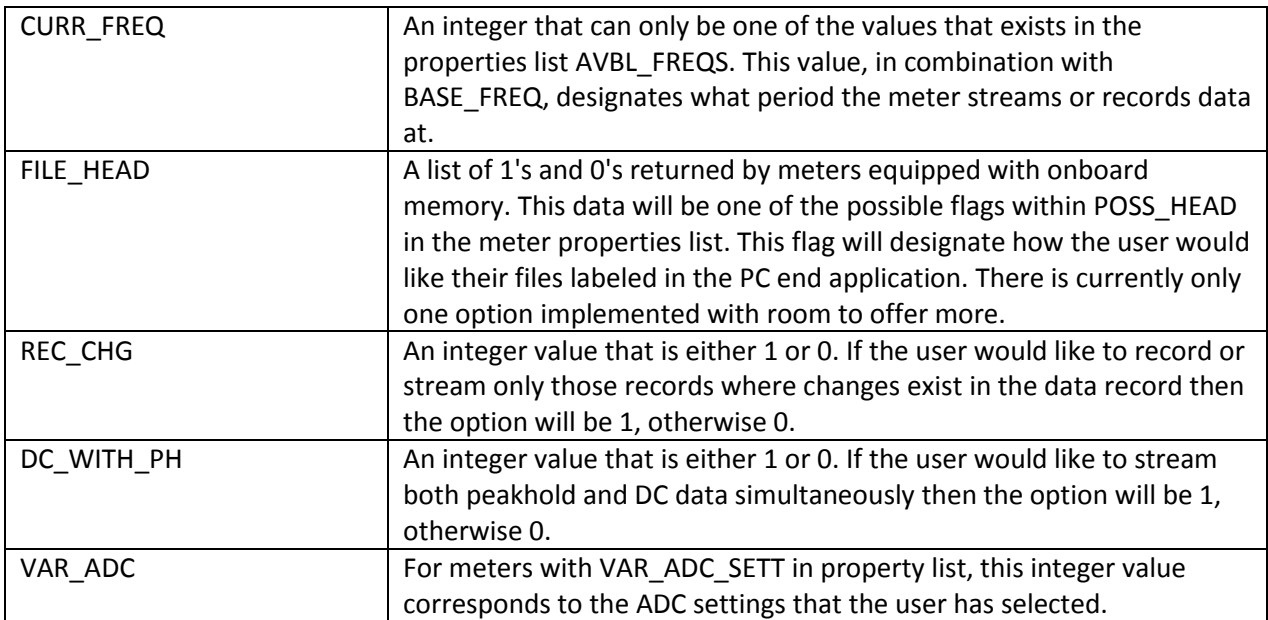

#### **ID\_METER\_ADC\_SETT (0x1C)**

This command is only relevant on meters that have the VAR\_ADC\_SETT tag in their meter properties list. It returns a list of meter ADC setting that are pre-defined, user selectable, configuration settings for the meter ADC(s). The length of this list will be meter specific and dependent on how many configuration options have been made available to the user.

To initiate this command the meter is sent one command byte (0x1C) followed by five bytes whose contents don't matter. The meter will return an ASCII block of data in twenty byte chunks followed by a terminate byte if the end of data has been reached or an acknowledge byte if there is more data to send. The PC will send a six byte acknowledge command back to initiate the next chunk of twenty bytes or, in the case of a terminate byte from the meter, will end the transaction. The total length of the transaction is dependent on what features the meter is equipped with. The final chunk of data may have unused filler bytes to complete the chunk of twenty.

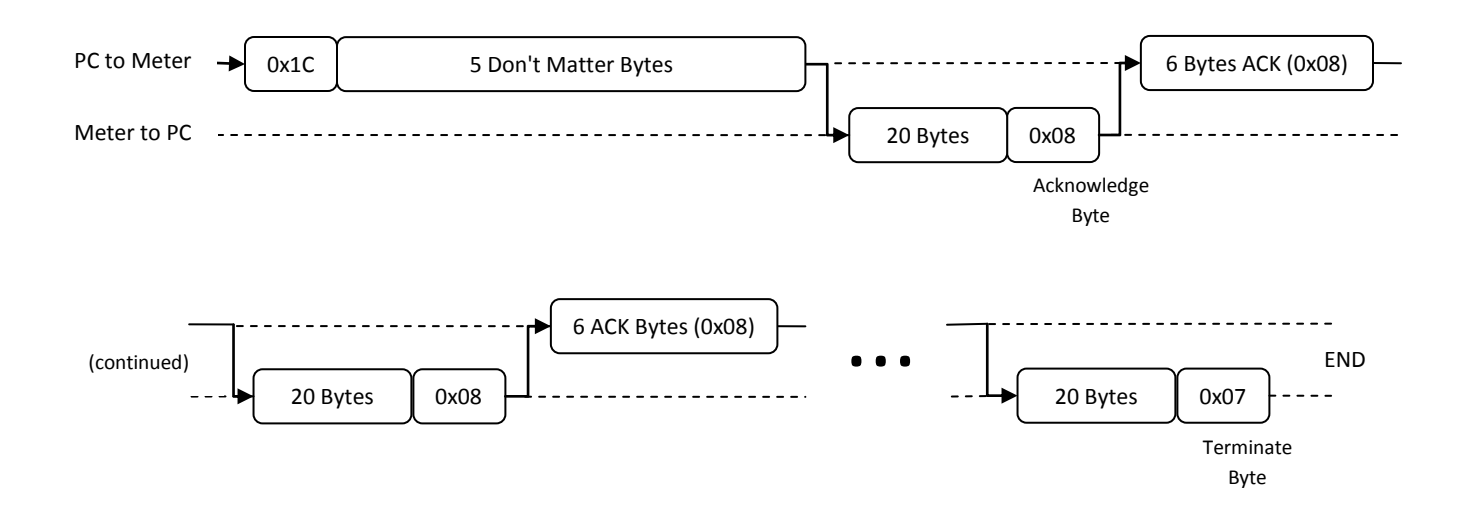

The output from ID\_METER\_ADC\_SETT is in ASCII format and is composed of a list of configuration information required by the PC to work with different ADC settings. Each configuration option is separated by a semicolon and must contain LABEL, OVERANGE, and TABLE\_HEADERS fields. Each of these subfields are separated by colons and these subfields are further separated by equal signs to denote the difference between the field label and the field value:

```
1:LABEL=label1:OVERANGE=value1:TABLE_HEADERS=headers1;
2:LABEL=label2:OVERANGE=value2:TABLE_HEADERS=headers2;
....
```
N:LABEL=labelN:OVERANGE=valueN:TABLE\_HEADERS=headersN;

The variable VAR\_ADC in meter settings is an integer value that corresponds to the first number in the configuration information that is currently in use by the meter. When VAR\_ADC is set to a new number then the entire ADC settings block is parsed and the variable values for OVERANGE and TABLE\_HEADERS are replaced with their new values.

## **B. Stream, Time, and Reset Commands**

#### **STREAM\_DATA (0x03)**

Streaming data is one of two methods for getting data from a meter onto a PC (the other is downloading from onboard storage). For each streaming command sent, the meter will reply with a single record that includes a time or numbered data point and the fields of data that that particular meter measures (or calculates). Each specific meter will return unique amounts of data within each record but each data point will always be six bytes in length. Therefore, the total length will be the number of fields provided

by the meters TABLE\_HEADERS variable (comma delimited) multiplied by six to give the total number of bytes.

To initiate this command the meter is sent one command byte (0x03) followed by five bytes whose contents don't matter. The meter will receive the command and upon the next appropriate time base will compile and send a record that is composed of a number of bytes equal to the number of data points multiplied by six plus a final acknowledge byte.

NOTE: The final acknowledge byte signifies to the PC that the meter is ready to stream the next sample once the meter receives the next stream command. In some cases it would be important that the meter not add the final acknowledge byte and instead add a terminate byte so that the PC does not send multiple stream commands. This is evident when streaming both peakhold and DC data simultaneously and is the one exception to the "PC initiates all communications" architecture.

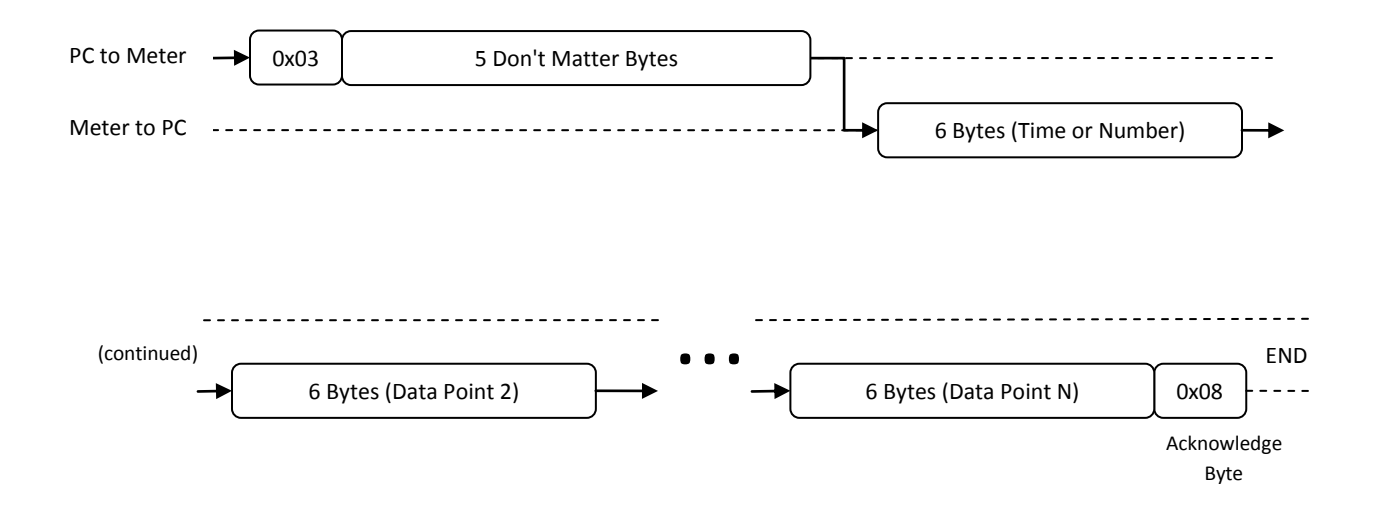

The output from STREAM\_DATA has already been described as a block of bytes equal to the number of data points multiplied by six plus an acknowledge byte however each six byte data point must be further parsed to provide usable data. Six bytes is equal to 48 bits: the first 12 are used for configuration information, the next 4 are used for sign and decimal information, and the final 32 bits are the actual number.

### **Data Point Composition**

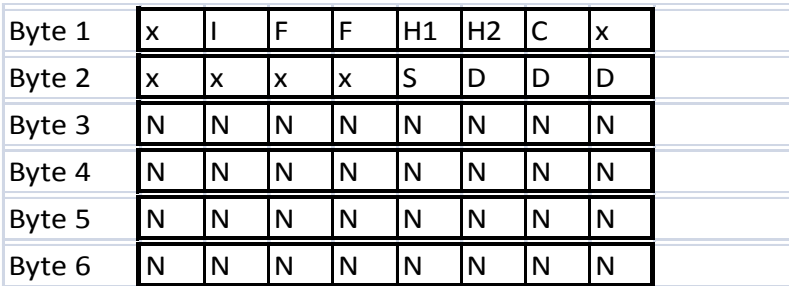

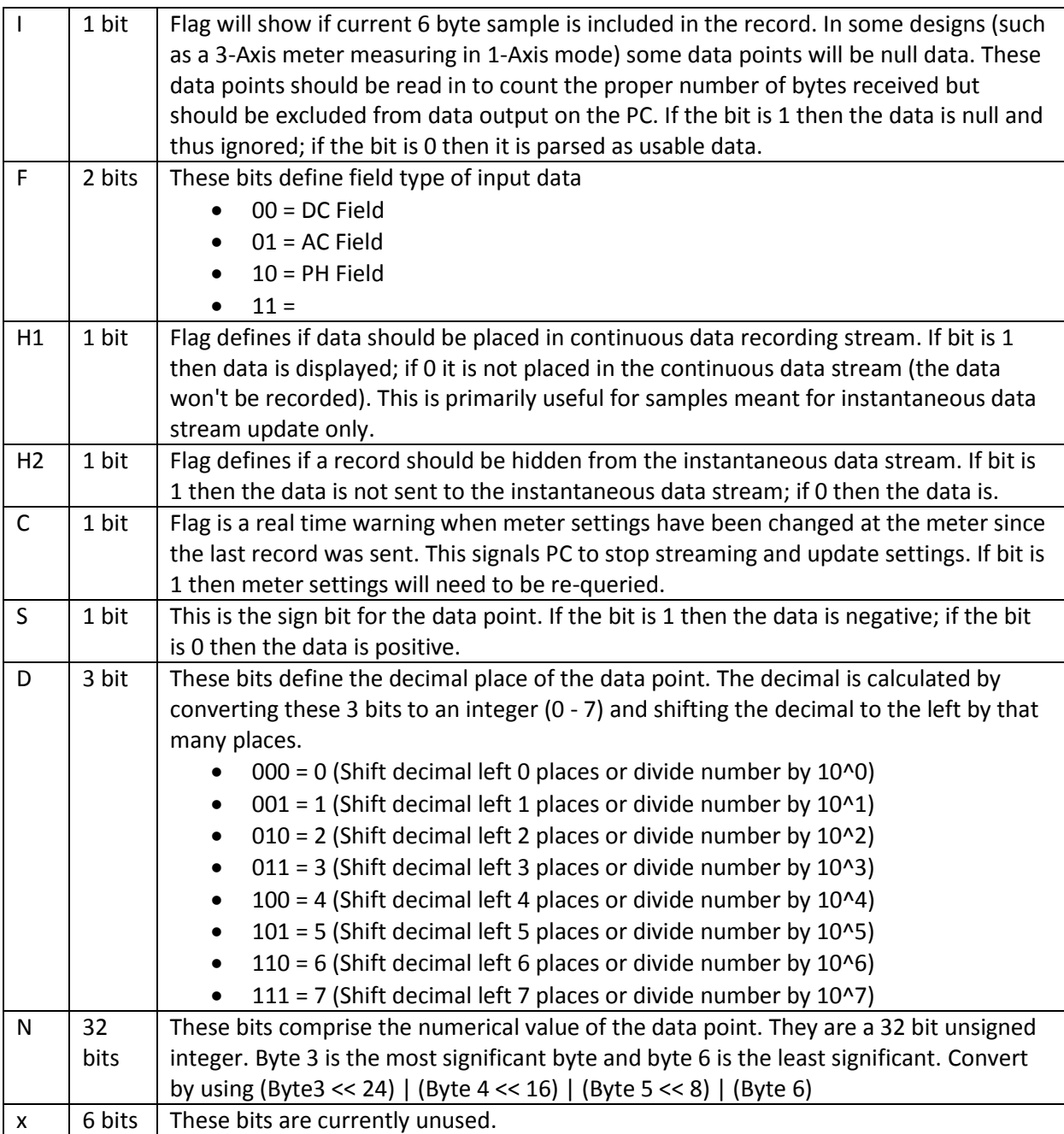

#### **RESET\_TIME (0x04)**

This command returns exactly the same way as STREAM\_DATA (0x03) does except that it resets the time data point (or the sample count data point depending on the meter) to zero. The only difference in execution is that the first bytes sent to the meter is 0x04 (instead of 0x03). Generally, this command is used once at the beginning of a streaming session followed by subsequent uses of the STREAM\_DATA command until the PC ends the streaming session.

#### **BURST\_DATA (0x22)**

This command returns data without regard to host response. The general time base is 250 ms however some designs may be capable of much faster streaming rates. Regardless of whether or not a meter can keep accurate time at periods smaller than 250 ms this command will stream data repeatedly without waiting for acknowledge handshakes.

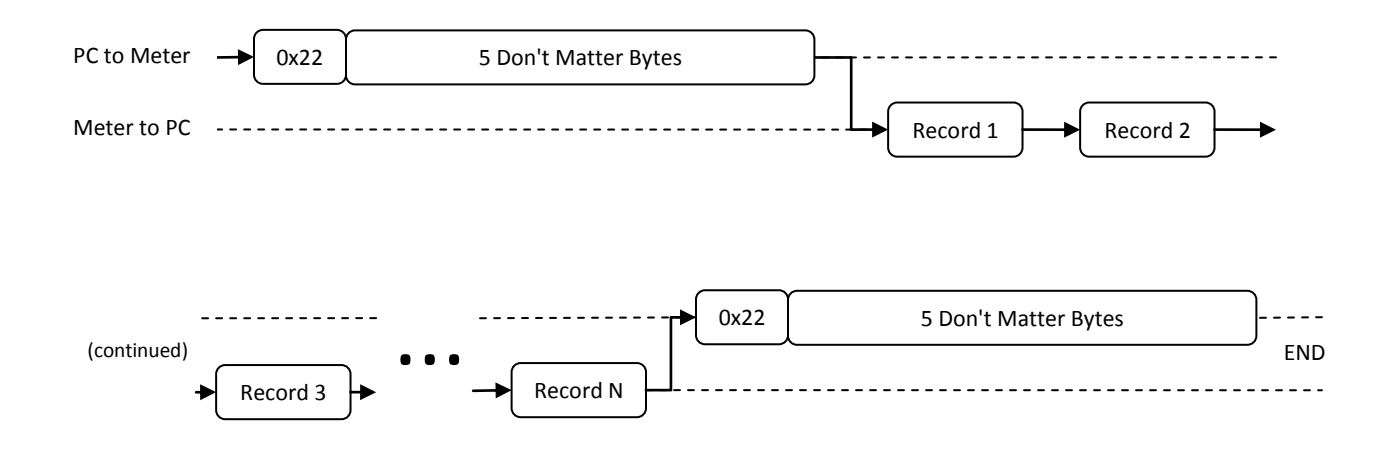

This command is in early development and this section should be expanded on as the command is implemented.

#### **RESET\_ZERO (0x1B)**

This command is only relevant to meters that possess the REMOTE\_ZERO tag within their meter properties list. When sent to the meter the meter will apply a zeroing function that removes all current offset from the record. Current AlphaApp software bypasses this function by maintaining meter offsets onboard the PC without consulting the meter. This was implemented because zeroing onboard the meter presented slow responses.

To initiate this command the meter is sent a one byte command (0x1B) followed by four bytes whose contents don't matter and one byte that is either 0x00 or 0x01 (SAVE\_ZERO). If the final byte is 0x00 the meter does not send any response. If the final byte is 0x01 the meter sends an acknowledge byte back to the PC. In some designs (notably the ADC Stick) the 0x01 on the final byte can be used as an in house command to save the offset to onboard flash. The saving feature should not be used by the end user and is not built in to any software publicly released.

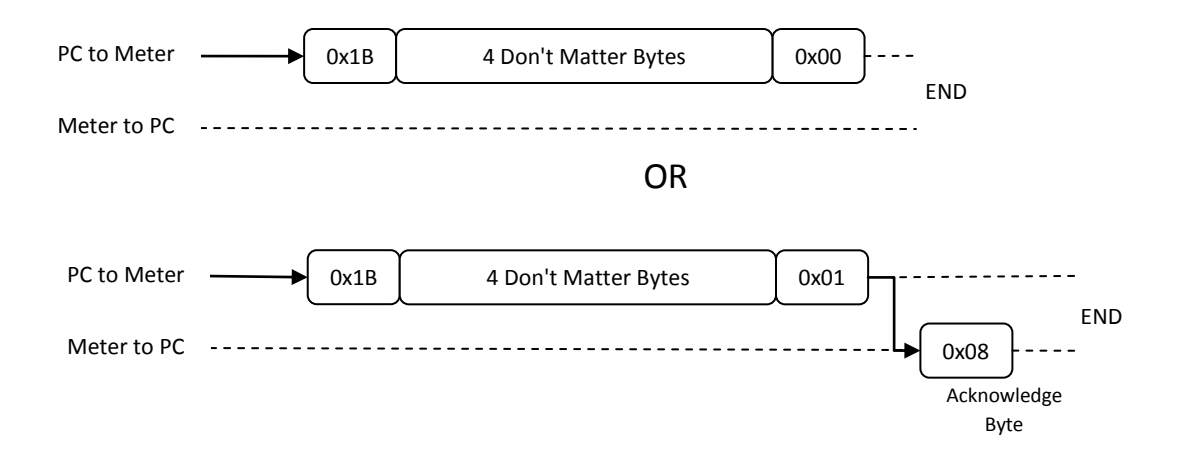

#### **IDENT\_SYS\_TIME (0x06)**

This command is unused in any current design it's intent was to provide clock access to onboard real time clocks in meters, however, we have not implemented this feature. When used it should return the onboard time to the PC in a yet to be determined format.

#### **ALTER\_SYS\_TIME (0x0D)**

This command is unused in any current design it's intent was to provide clock access to onboard real time clocks in meters, however, we have not implemented this feature. When used it should allow a controlling host to set the system time onboard a meter.

#### **C. Flash Chip Access Commands**

The flash chip access commands are only relevant to meters that possess onboard memory for remote storage. Meters equipped with onboard memory will have specific tags in their meter properties list as described in their command detail below.

#### **FILE\_DIRECTORY (0x05)**

This command is only relevant for meters with the POSS\_FILE\_HEAD tag in their meter properties list. The output from this command is the entire file directory including all files that are currently being stored on the meter. When using this command most of the meter functions are suspended so that data transfers are not hampered by interruptions and timing delays. After using this function it is important to use BREAK SUSPEND (0x14) to return the meter to its fully functional state.

To initiate this command the meter is sent a command byte (0x05) followed by five bytes whose contents don't matter. The meter will reply with two bytes that signify the size of the directory and then begin sending each 16 byte entry in the directory until all have been sent.

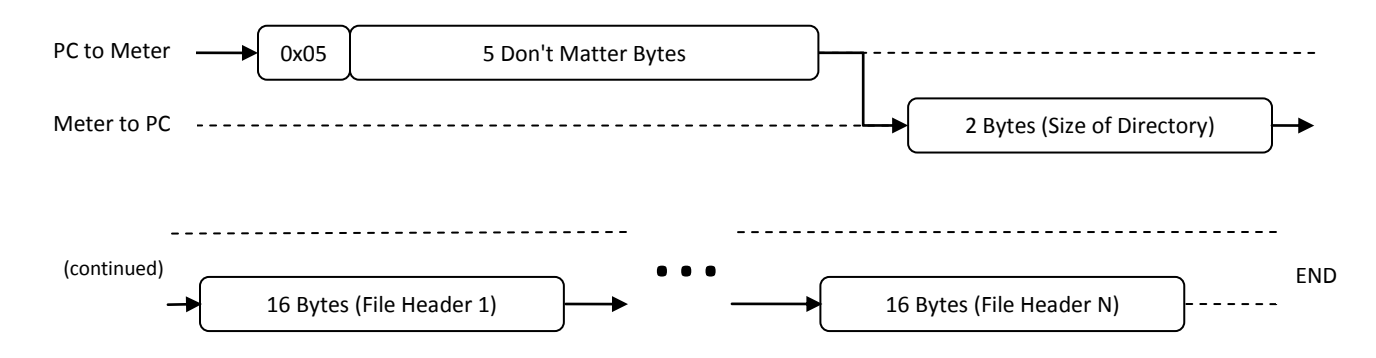

The data output of the FILE\_DIRECTORY command is a binary formatted list of file headers. The format of each directory entry (file header) will include all pertinent details to describe each file so that host software can appropriately handle file downloads.

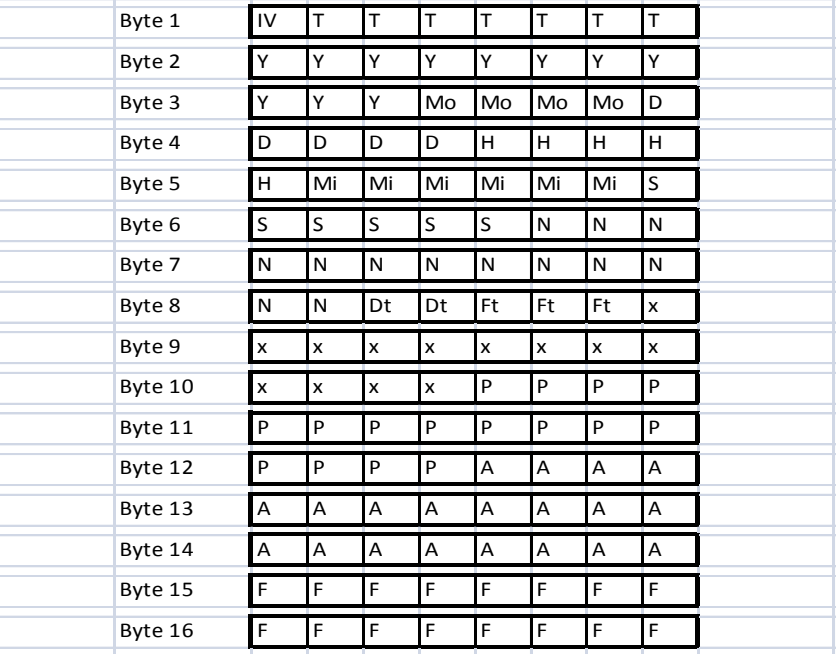

#### **File Header Composition**

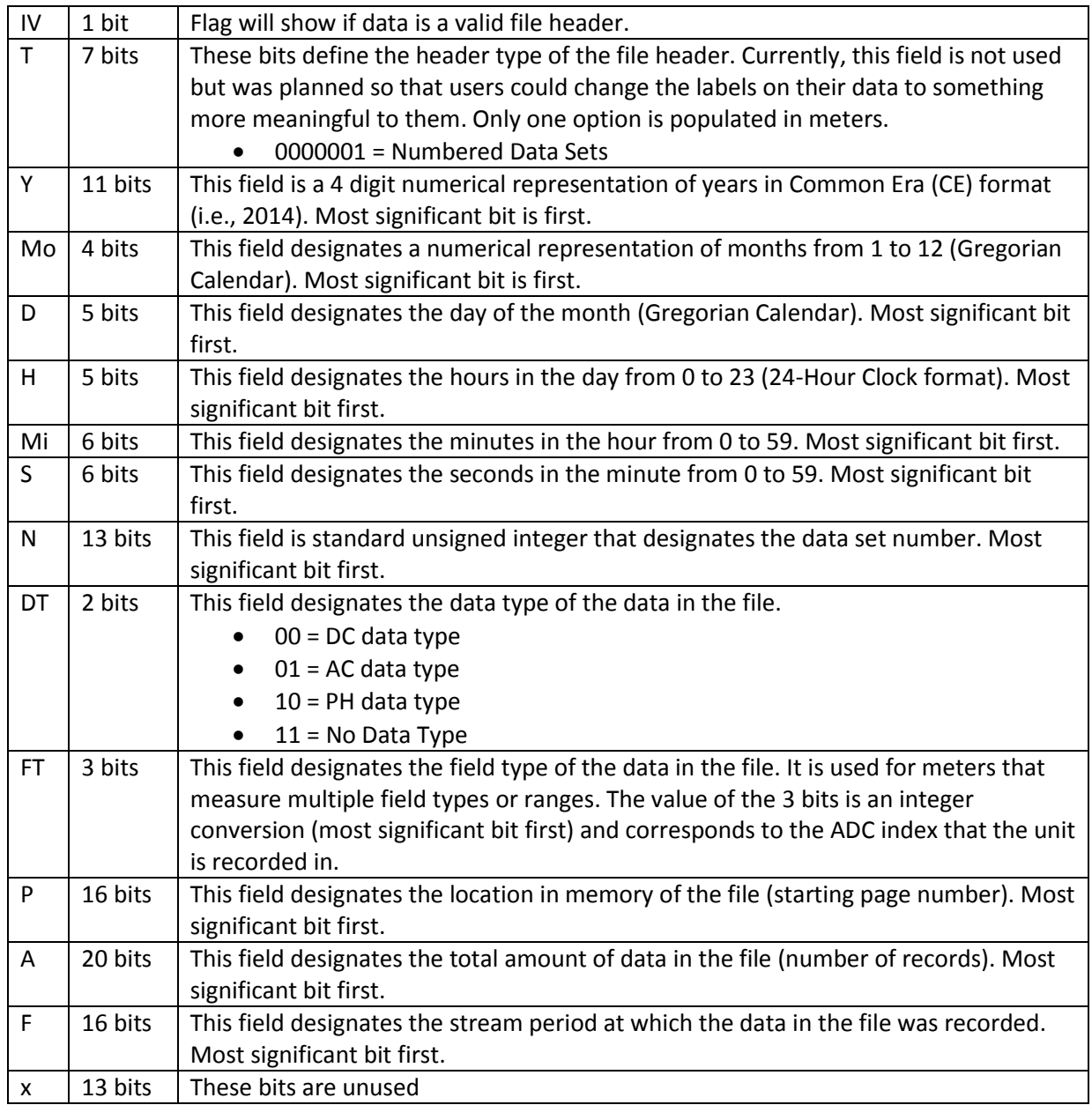

#### **DOWNLOAD\_FILES (0x0B)**

This command is only relevant to meters that possess the POSS\_FILE\_HEAD tag in their meter properties list. When used this command downloads a file from the onboard memory to the host. Given the location in memory and the number of records sent to the meter the meter will then send a file back to

the PC from that location that is that length. When using this command most of the meter functions are suspended so that data transfers are not hampered by interruptions and timing delays. After using this function it is important to use BREAK\_SUSPEND (0x14) to return the meter to its fully functional state.

To initiate this command the meter is sent one command byte (0x0B) followed by two address bytes and three number of records bytes. The address and number of records bytes correspond to fields in the file header for that file (See FILE DIRECTORY section for details). The address is a 16 bit unsigned integer and is the same as the location in the memory file (denoted by P in the file header description) and the number of records is a 24 bit unsigned integer and is the same as the amount of data in the file (denoted by A in the file header description).

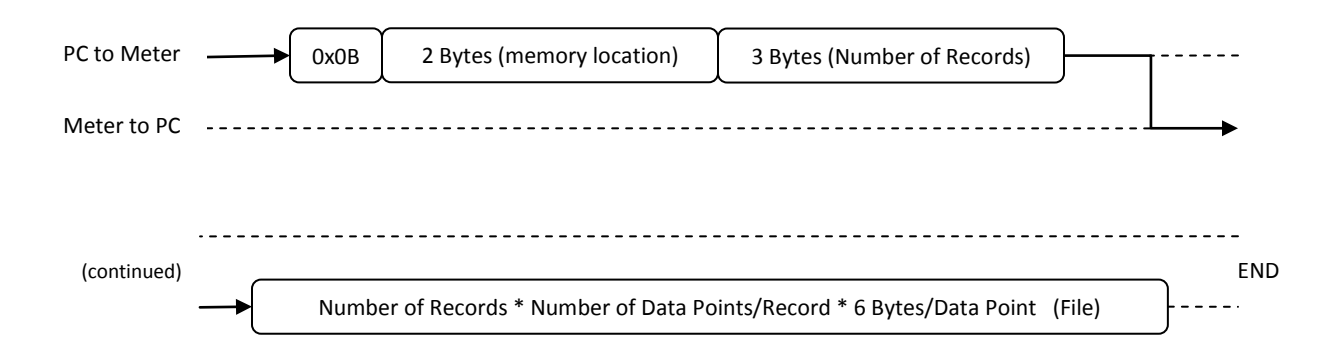

The output data is unbroken by any meter host handshaking and can be converted exactly as illustrated in the STREAM\_DATA section.

#### **DELETE\_FILE (0x0C)**

This command is only relevant to meters that possess the POSS\_FILE\_HEAD tag in their meter properties list. When used this command will delete a file header from the file directory. Note that this command does not delete the actual file, it only removes the file header so that the file can no longer be accessed.

To initiate this command the meter is sent one command byte (0x0C) followed by two address bytes and three bytes whose contents don't matter. The meter will perform the delete action and respond with an acknowledge byte when the process is complete. The address is a 16 bit unsigned integer and is the same as the location in the memory file (denoted by P in the file header description - see FILE DIRECTORY section for details).

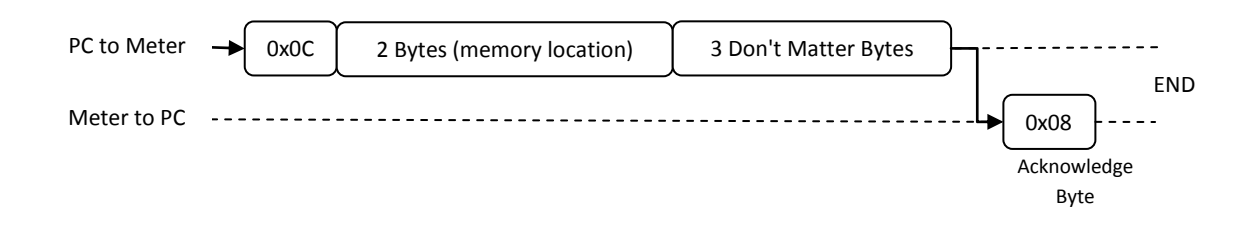

#### **DELETE\_CHIP (0x13)**

This command is only relevant to meters that possess the POSS\_FILE\_HEAD tag in their meter properties list. When used this command will delete the entire file directory in onboard memory. Note that this will not delete the actual file but will remove all the file headers so that those files can no longer be accessed. This will also reset all the pointers in the meter so that data writes begin from the beginning of memory. It is important to do this regularly otherwise the meter will continue writing to the end of memory and run out of room.

To initiate this command the meter is sent one command byte (0x13) followed by five bytes whose contents don't matter. The meter will perform the deletion process and respond with an acknowledge byte when the process is complete.

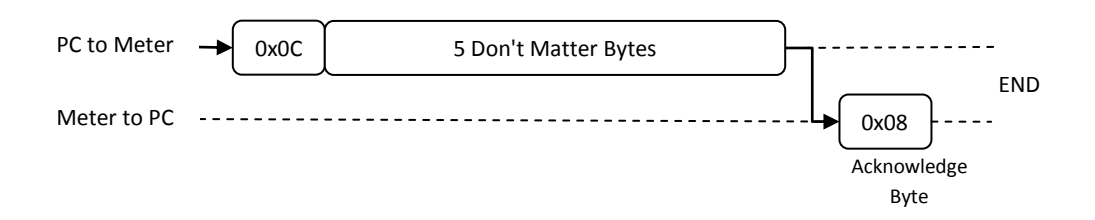

#### **D. Flash Chip Access Commands (In-House ONLY)**

The commands in this section are flash chip access commands that are only used for testing and development of memory equipped meters. They are only relevant to meters with onboard memory and should not be accessible by end user applications.

#### **NUKE\_CHIP (0x19)**

This command will delete the entire onboard memory, resetting every register.

To initiate this command the meter is sent one command byte (0x19) followed by one byte that can be used to designate which memory chip to delete and four bytes whose contents don't matter. In meters that contain more than one memory chip it's a simple integer designation (1,2,... etc.). In meters where there is no more than one memory chip the second byte becomes a don't matter byte.

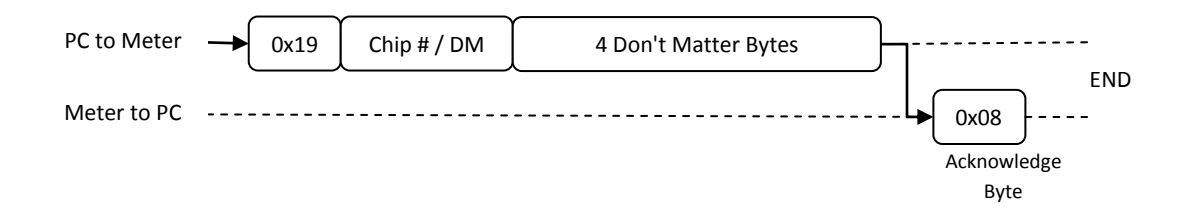

#### **REMOTE\_STORE (0x1A)**

This command is only relevant to meters that possess the POSS\_FILE\_HEAD tag in their meter properties list. When used this command will toggle the data capture on/off remotely so that the meter will store data to its onboard flash. Each execution of this command toggles only once so to turn the unit on and then off the command will need to be sent twice.

To initiate this command the meter is sent one command byte (0x1A) followed by five bytes whose contents don't matter. The meter will then send an acknowledgement byte in response.

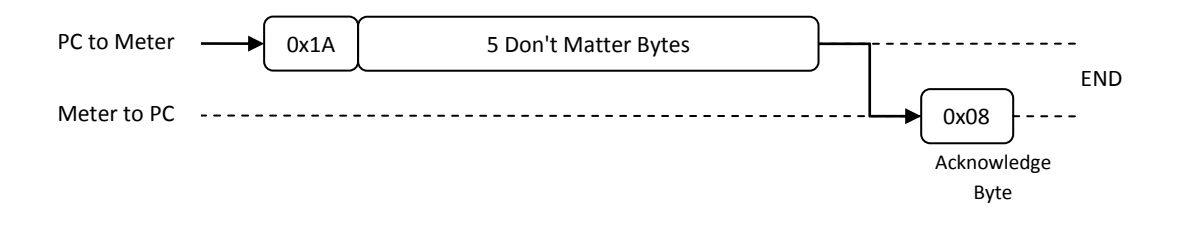

#### **DUMP\_CHIP\_TO\_PC (0x15)**

This command downloads a number of predefined pages from the onboard memory chip. When using this command most of the meter functions are suspended so that data transfers are not hampered by interruptions and timing delays.

To initiate this command the meter is sent one command byte (0x15) followed by one memory chip designation byte, two bytes that designate the starting page, and two bytes that designate the number of pages to download. The memory chip designation is a simple integer reference (1,2,...etc.) and 0 is always reserved for the microcontroller. The starting page is a 16 bit unsigned integer that designates where in memory the read will begin. The number of pages to download is a 16 bit unsigned integer that designates the number of 512 byte pages that will be downloaded. The meter responds by sending the corresponding data back to the PC.

NOTE: This command does not have complete backwards compatibility but is only used in-house so it doesn't negatively impact AlphaApp.

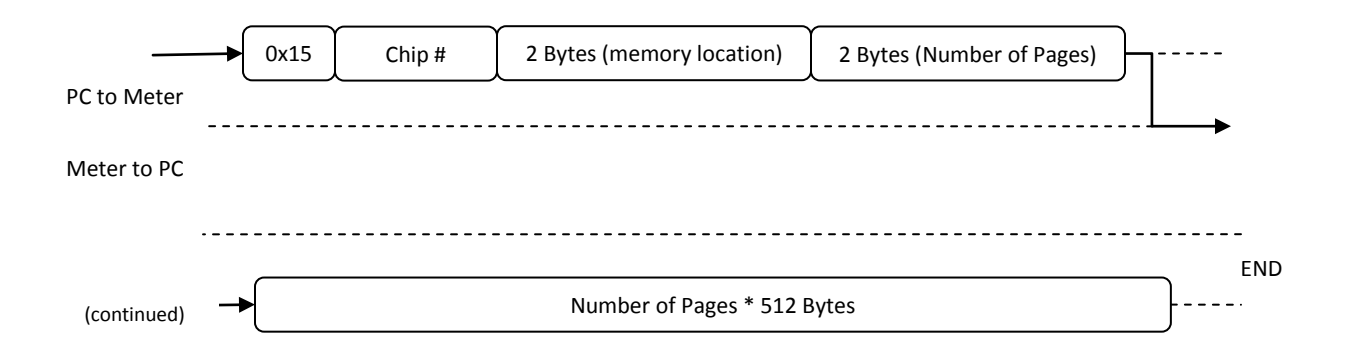

#### **DUMP\_BUFF\_TO\_PC (0x16)**

This command downloads the buffers from the onboard memory of the meter. When using this command most of the meter functions are suspended so that data transfers are not hampered by interruptions and timing delays.

To initiate this command the meter is sent one command byte (0x16) followed by one memory chip designation byte and four bytes whose contents don't matter. The memory chip designation is a simple integer reference (1,2,...etc.) and becomes a don't matter byte in meters that have only one memory chip onboard. The meter responds to the command by sending the contents of two 512 byte buffers back to the host with no handshaking or acknowledgement.

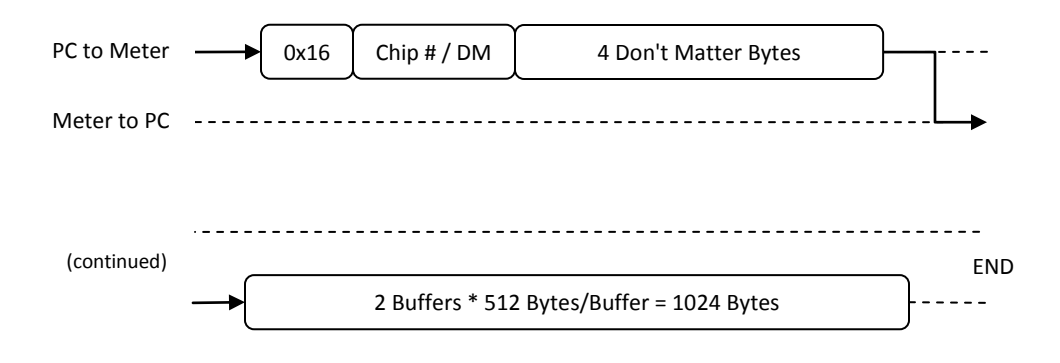

#### **DUMP\_DATA\_TO\_CHIP (0x22)**

This command allows the host to load large amounts of data to the onboard memory of a meter. When using this command most of the meter functions are suspended so that data transfers are not hampered by interruptions or timing delays.

To initiate this command the meter is sent one command byte (0x22) followed by one half byte for the memory chip designation, two bytes that designate the starting page, and two and a half bytes that designate the number of bytes that are being uploaded. Then, to signal ready for the next block (equal to or less than 512 bytes) the meter will respond with an additional acknowledge byte. The meter will continue sending acknowledge bytes to receive the next block until all blocks have been received. Note that the last block does not have to be the full 512 bytes in length.

The half byte holding the chip identification information is a 4 bit integer (0 - 15). The 0th chip id is always reserved for the meter microcontroller to allow for external flash programming. Subsequent numbers in this half byte can be assigned to additional memory chips as desired. When data is being written to the meter then the meter will write that data to the memory target that corresponds to the chip id.

NOTE: This command does not have complete backwards compatibility.

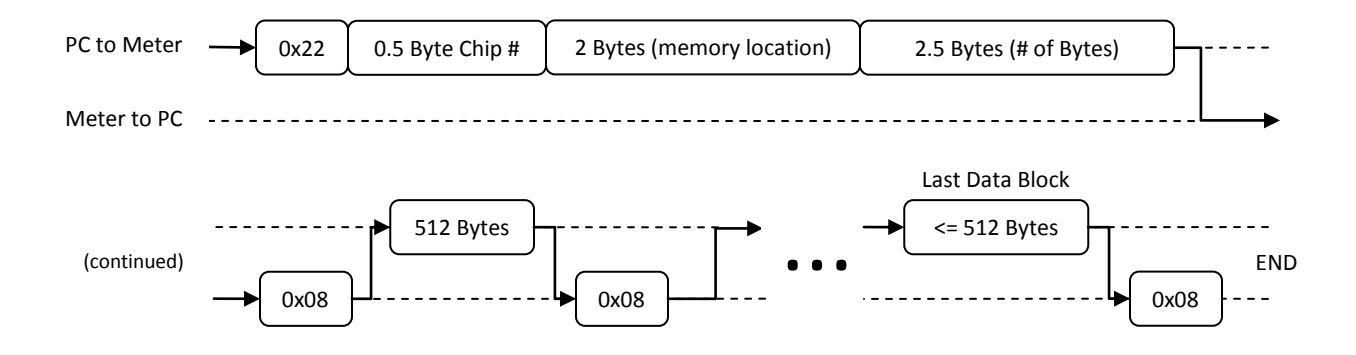

## **D. General Communication Commands**

#### **TERMINATE (0x07)**

This is not a full command. It is a response to action used in various functions. The value 0x07 is reserved from use as a command to avoid confusion and backwards compatibility problems.

#### **ACKNOWLEDGE (0x08)**

This is not a full command. It is a response to action used in various functions. The value 0x08 is reserved from use as a command to avoid confusion and backwards compatibility problems.

#### **CRC\_ACKNO (0x09)**

This is not a full command. It is a response to action planned for future implementations but has not been deployed. The value 0x09 is reserved from use as a command to avoid confusion and backwards compatibility problems.

#### **CRC\_RESEND (0x0A)**

This is not a full command. It is a response to action planned for future implementations but has not been deployed. The value 0x0A is reserved from use as a command to avoid confusion and backwards compatibility problems.

#### **NULL\_ACTION (0x00)**

This is not a full command. It is a response to action used in various functions. The value 0x00 is reserved from use as a command to avoid confusion and backwards compatibility problems.

#### **BREAK\_SUSPEND (0x14)**

This command will return a meter from program suspension. This is necessary after downloading large amounts of data from the meter.

To initiate this command the meter is sent one command byte (0x14) followed by five bytes whose contents don't matter (DM). There is no response from the meter.

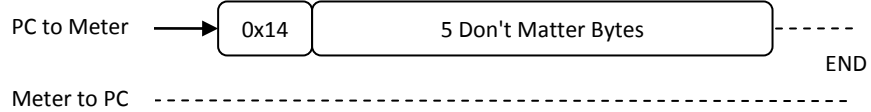

#### **KILL\_ALL\_PROCESS (0xFF)**

This command provides a means of shutting down all current processes that the meter is currently running. It immediately ends all data transmission processes and clears the buffers.

To initiate this command the meter is sent one command byte (0xFF) followed by five bytes whose contents don't matter (DM). There is no response from the meter.

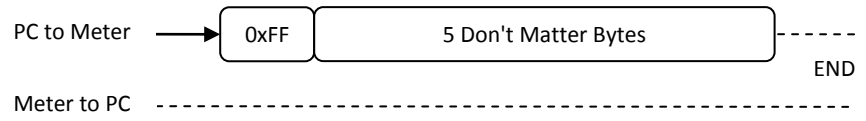

## **E. Setting Alteration Commands**

#### **ALTER\_METER\_SETT (0x0E)**

This command is relevant to all meters that do NOT possess the NO\_SETTINGS tag in their meter properties list. When used, this command allows the PC to manipulate the meter settings onboard the meter. All settings that the meter has available are alterable using this command.

To initiate this command the meter is sent one command byte (0x0E) followed by a register byte that designates which setting is being changed and four bytes that are determined by the details of each setting. After altering the desired setting the meter then responds with an acknowledge byte.

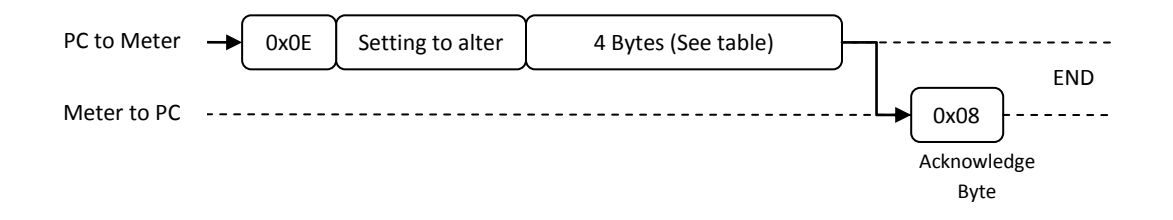

#### **Setting Alteration Composition**

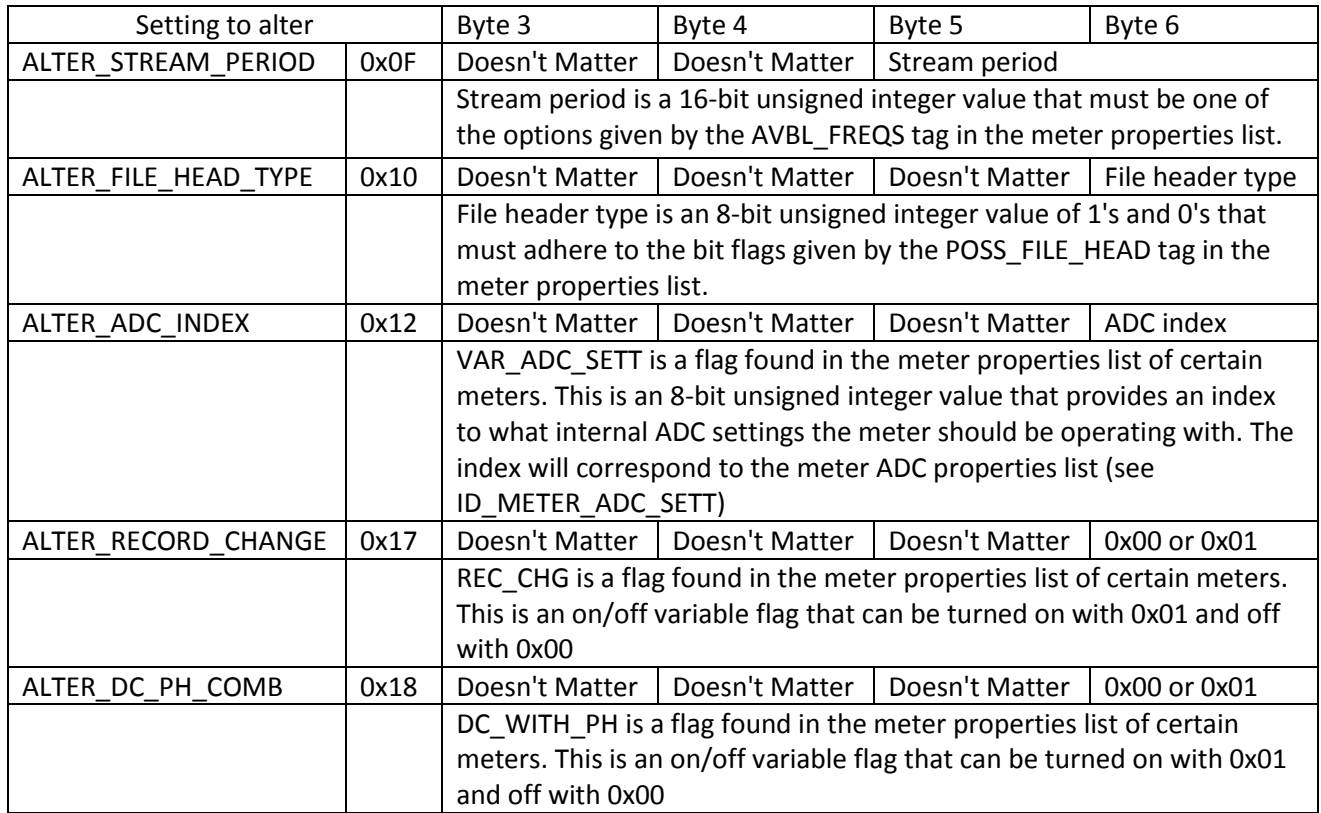

## **F. Digital Potentiometer Calibration Commands**

These command are only relevant to meters who possess onboard digital pots that require in factory calibration. These meters will have the VAR\_ADC\_SETT tag in their meter properties list. These meters will also have specific tags that describe a certain calibration routine to be used (i.e., ADC\_CAL, ADC6 CAL, etc.). The only exception to this is the USB-DL1 which does not have a unique tag to identify the calibration routine to use. The commands in this section should NOT be available to the end user.

#### **SET\_DIGITAL\_POTS (0x1D)**

This command will send digital potentiometer values to the meter. These values will be set on board the meter and then the resulting value can be measured using the STREAM\_DATA command.

To initiate this command the meter is sent one command byte (0x1D) followed by a digital pot identification byte, two bytes whose contents don't matter, and two bytes that are the value of the digital pot wipers. In designs where only one onboard digital pot exists the digital pot identification byte becomes a don't matter byte. The digital pot identification byte is an 8-bit unsigned integer that corresponds to the number (1,2,...etc.) of digital pot onboard the meter. The fifth and sixth bytes are 8 bit unsigned integers that are the wiper values to set each digital pot channel to (wiper 0 corresponds to the fifth byte and wiper 1 corresponds to the sixth byte). Numbers expected are 0 to 128; 0 being the least resistance in the pot and 128 being the most. The meter responds with an acknowledge byte.

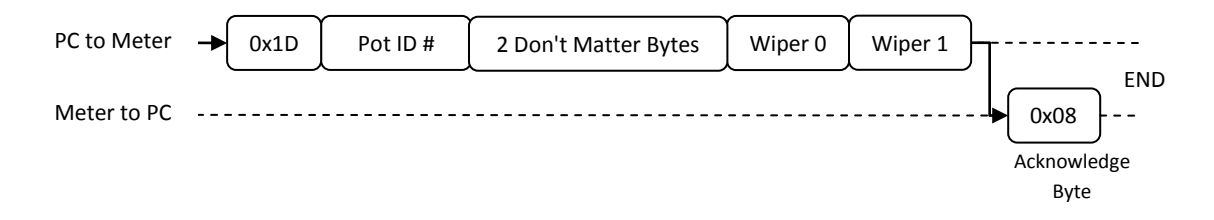

#### **SAVE\_DIGITAL\_POTS (0x1E)**

This command will save wiper settings to the RAM of the meter saving them temporarily while any other processes are completed. These settings will be lost if the meter loses power (for permanent saving see FLSH\_WRT\_DIG\_POTS).

To initiate this command the meter is sent one command byte (0x1E) followed by a digital pot identification byte, two bytes whose contents don't matter, and two bytes that are the value of the digital pot wipers. In designs where only one onboard digital pot exists the digital pot identification byte becomes a don't matter byte. The digital pot identification byte is an 8-bit unsigned integer that corresponds to the number (1,2,...etc.) of digital pot onboard the meter. The fifth and sixth bytes are 8 bit unsigned integers that are the wiper values to set each digital pot channel to (wiper 0 corresponds to the fifth byte and wiper 1 corresponds to the sixth byte). Numbers expected are 0 to 128; 0 being the least resistance in the wiper and 128 being the most. The meter responds with an acknowledge byte.

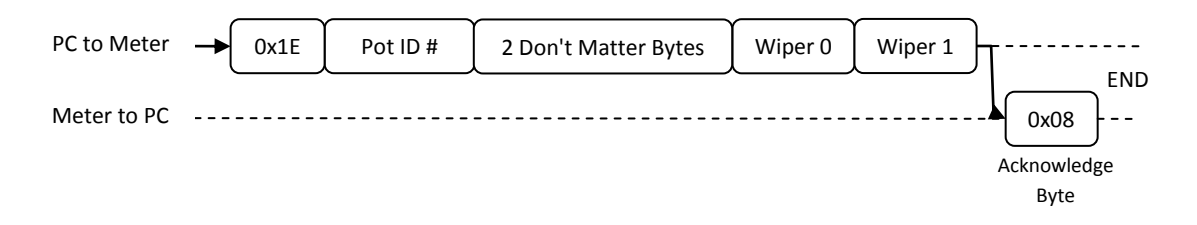

#### **READ\_DIGITAL\_POTS (0x1F)**

This command will return the meter settings from the meter. There are two forms of this command, in the first the meter returns only the current settings of all the pot(s) in the meter, in the second the meter returns all wiper values saved to the meters' onboard flash.

To initiate this command the meter is sent a command byte (0x1F) followed by four bytes whose contents don't matter and a sixth byte that defines how the command should work. To return all the wiper settings from permanent memory the sixth byte should be 0x80. To return only the current wiper settings the sixth byte should be 0x00.

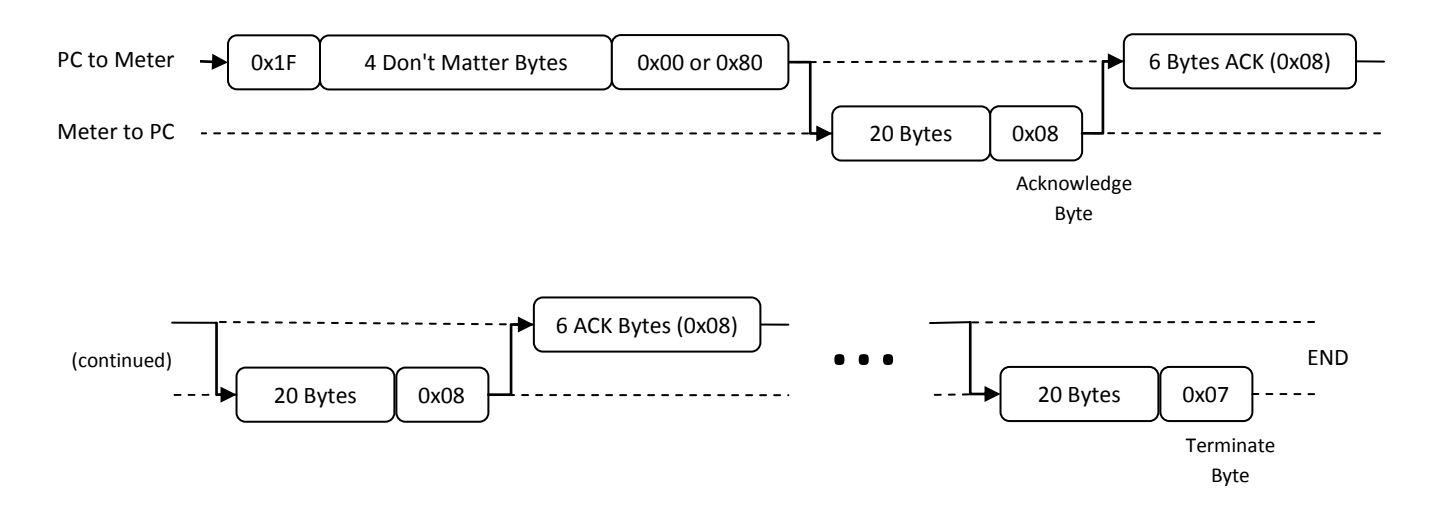

The output of this command will be in ASCII format and can be separated however the designer deems fit. The method should be selected to best suit the design but commas should separate wiper values and vertical bars should be used to separate digital pots, different ADC settings, etc. The final 20 byte block may have filler bytes in it to round out the total transmission. These filler bytes should be semi-colons.

#### **FLSH\_WRT\_DIG\_POTS (0x20)**

This command will instruct the meter to write ALL wiper settings currently in RAM directly to flash so that the meter can use them indefinitely. Upon every subsequent startup the meter will load these wiper values and set the digital pots accordingly. Note that wiper values must be saved to RAM using SAVE\_DIGITAL\_POTS first before using this command.

To initiate this command the meter is sent a command byte (0x20) followed by five bytes whose contents don't matter. The meter will respond with an acknowledge byte.

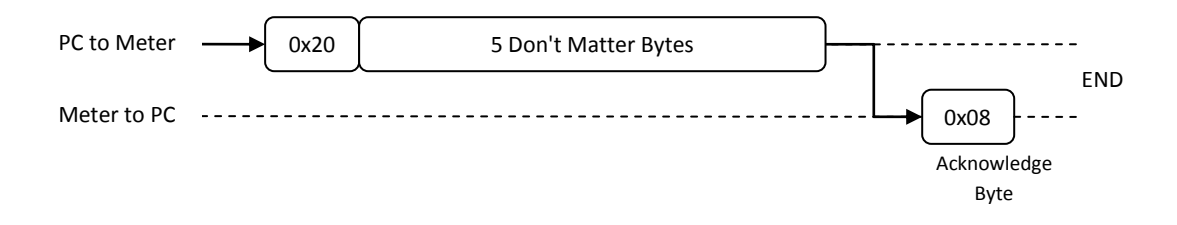